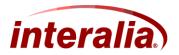

# iProMOH V4 - iMCM Application Note

## **Uploading Audio Files**

# AN-22-009-00

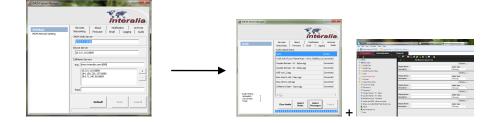

#### Limitation of Liability & Modification of Application Note

Interalia reserves the right, in its sole discretion, to modify this Application Note from time to time and without notice, including removing, adding, or modifying content. Interalia shall have no liability for any modification, addition or deletion.

This Application Note document contains general information about the iProMOH & iMCM product and iProMOH product operation. Whilst every care has been taken to ensure the accuracy of the information found on this document, Interalia takes no responsibility for any inaccurate or missing information contained within. Interalia Inc disclaims liability for any damages or loss caused either directly or indirectly as a result of using this document or the links from it.

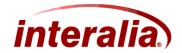

# Version & Application Note Type

| Rev | Date          | App Note Type         |
|-----|---------------|-----------------------|
| 009 | July 23, 2012 | Uploading Audio Files |
|     |               |                       |
|     |               |                       |

### **Associated Products**

| Ref | Interalia Products Associated with the Application Note |  |
|-----|---------------------------------------------------------|--|
| 1   | iProMOH V4 – iMCM                                       |  |
|     |                                                         |  |
|     |                                                         |  |

## **Target Audience**

| Audience     | Description                                              | Applicable |
|--------------|----------------------------------------------------------|------------|
| Advanced IT  | Advanced IT Experienced in Network Terminology and Tools | No         |
| IT Lite      | Basic IT knowledge                                       | No         |
| Non IT Level | Minimal Technical Background                             | Yes        |

# **Network Tools, Equipment & Procedures**

| Tools                               | Description                                                                                                    | Applicable |
|-------------------------------------|----------------------------------------------------------------------------------------------------|------------|
| Windows 7 PC or<br>Windows 7 Laptop | Required with Ethernet Card                                                                                                    | Yes        |
| iMCM Server IP Address              | The iMCM Server IP Address is the IP address of the<br>server in which the iMCM Software is installed. This is<br>referred to in this Application Note as the "Call Home IP<br>Address" or "IMCM Server IP Address". It consists of an IP<br>Address and Port number. The address is typically obtained<br>from the IT personnel who manage the iMCM server. | Yes        |
| iMCM Web Server                     | Used to configure the iProMOH                                                                                                    | Yes        |
| iMCM Server Manager                 | Used to Manage the services that are running on the iMCM                                                                                                    | Yes        |
|                                     |                                                                                                    |            |
|                                     |                                                                                                    |            |
|                                     |                                                                                                    |            |

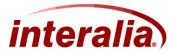

### Contents

| 1. Overview                                                | 4 |
|------------------------------------------------------------|---|
| 2. Equipment & Basic Requirements                          |   |
| 2.1 Équipment                                              |   |
| 2.2 Basic Requirements & IP Address Required               | 6 |
| 2.3 Windows 7 and Windows Server 2008 OS Audio Components: | 7 |
| 2.3.1 Windows Server 2008 Installation:                    | 7 |
| 2.3.2 Windows 7 Virtualization:                            | 7 |
| 3. Procedure                                               | 8 |
| 3.1 Upload the Audio Files via iMCM Server Manager:        | 9 |
| 3.2 Upload the audio files via iMCM Web Server:            |   |

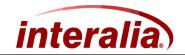

### 1. Overview

This Application Note describes the procedure to:

- 1. Upload the audio files via iMCM Server Manager
- 2. Upload the audio files via iMCM Web Server

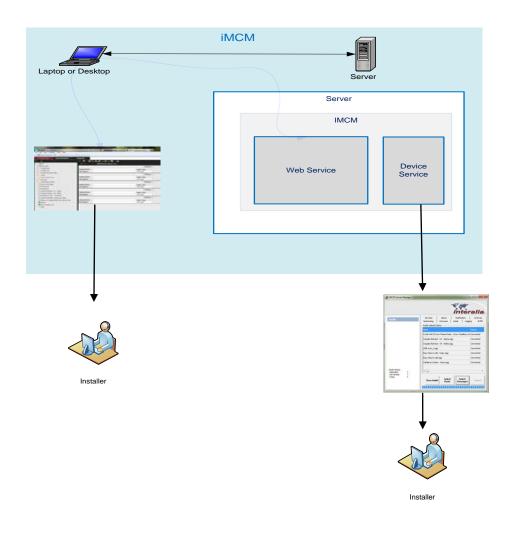

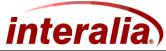

## 2. Equipment & Basic Requirements

### 2.1 Equipment

The recommended equipment for this Application Note Procedure:

1. Windows 7 Laptop or PC

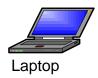

2. iMCM Software

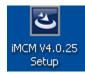

The iMCM software should be installed to the PC. V4.0.25 is the version number.

Note: Please use the latest version of the iMCM to get new features. Please go to <u>www.interalia.com</u> to know the latest version.

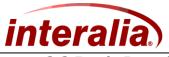

# 2.2 Basic Requirements & IP Address Required

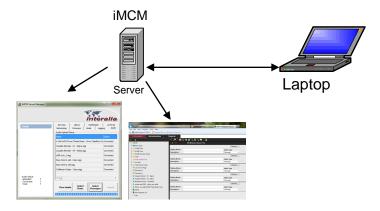

The iMCM software is installed to the PC or Laptop in order to upload the Audio files.

The iMCM Web Server and the iMCM Server Manager will be used to upload the audio files in order to create the schedules for the iProMOH. The iMCM Web Server address and its port number are needed to launch the iMCM Web Server.

|                                                                                                    | interalia                                                                                                    | ks / ■ http://100.0115 Exc            | . D ~ 20 C × ● Bogolia Main Page                                                                                                    | IMCM Configuration Server ×                                                                                                    |
|----------------------------------------------------------------------------------------------------|----------------------------------------------------------------------------------------------------|---------------------------------------|----------------------------------------------------------------------------------------------------|----------------------------------------------------------------------------------------------------|
| Settings<br>IMCM Network setting                                                                                    | Services About Notification Archives<br>Networking Firmware Email Logging Audio                                                                                                    |                                       |                                                                                                    | Se Invent Conniguration Seven. A                                                                                                    |
| The Call-tone IP/DNS and port<br>address that the Device will call<br>home to.<br>( <u>www.mycompany.com:8888</u> ) | ID.0.0.115800           Device Server           ID.0.0.115800           Calibion Servers           Pre:           ID.0.0.115800           Calibion Servers           Pre:           190.0.115800           190.217.17.433809           192.160.128809           Post:           Post:           Post:           Save           Cancel | Add  Add  Add  Add  Add  Add  Add  Ad | Image: Second Second | Auto Type<br>Marange<br>Auto Type<br>Marange<br>Marange<br>Marange<br>Marange<br>Marange<br>Marange<br>Marange<br>Marange<br>Marange<br>Marange<br>Marange |
|                                                                                                    |                                                                                                    |                                       |                                                                                                    |                                                                                                    |
| I                                                                                                    | MCM Server IP address                                                                                                    | 10.0.0.115                            |                                                                                                    |                                                                                                    |

Note: The above IP address is just for an example.

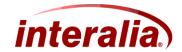

### 2.3 Windows 7 and Windows Server 2008 OS Audio Components:

The audio components must be installed when configuring the virtualized computers and Installing the Windows Server 2008.

Virtualized computer OS configuration may provide for configuring virtualized PC without audio components. Ensure virtualized computer configurations include audio components as this is required for iMCM Audio Conversion.

Note: The iMCM converts audio file formats (i.e. Mp3, Wav etc.) to .ogg Audio File Format which is required format for iProMOH play back.

#### 2.3.1 Windows Server 2008 Installation:

The Desktop Experience feature needs to be installed to solve the audio issues such as conversion problem, playing problem etc.

#### 2.3.2 Windows 7 Virtualization:

The audio components need to be installed to solve the audio issues such as conversion problem, playing problem etc. based on the physical machine. (Linux, VMware etc.)

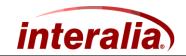

### 3. Procedure

This Procedure describes the following:

- 1. Upload the audio files via iMCM Server Manager
- 2. Upload the audio files via iMCM Web Server

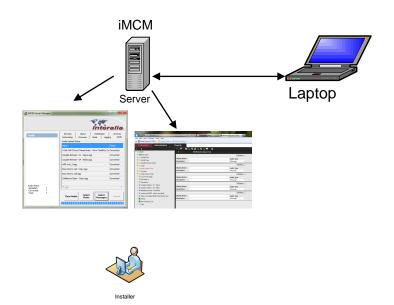

#### Note:

- 1. Multiple audio files will upload at a time via iMCM Server Manager
- 2. Maximum of 5 audio files will upload at a time via iMCM Web Server

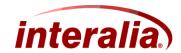

### 3.1 Upload the Audio Files via iMCM Server Manager:

The iMCM software needs to be installed in order to view the iMCM Server Manager. Refer iMCM user manual to install the iMCM software.

The uploaded audio files via iMCM Server Manager will be deposited under the New Audio folder on the tree view of the iMCM Web Server. The iMCM Service Manager user accesses the browser view to view the audio files.

1. After installation of the iMCM software, Double click the iMCM Service manager icon which is on the desktop to open the iMCM server manager.

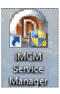

2. The iMCM Server Manager will display the Network tab.

| 😭 iMCM Server Manager           | interalia                                                                                                    |
|---------------------------------|----------------------------------------------------------------------------------------------------|
| Settings<br>MCM Network setting | Services About Notification Archives                                                                                                    |
|                                 | Device Server           [10,0.0.115:88]           Device Server           [10.0.0.115:88]           Pre:           mom.interalia.com:8883           [10.1.0.115:88]           [10.1.0.115:88]           [10.1.0.115:88]           [10.1.0.115:88]           [10.1.0.115:88]           [10.1.0.115:88]           [10.1.0.115:88]           [10.1.0.115:88]           [10.1.0.115:88]           [10.1.0.115:88]           [10.1.0.115:88]           [10.1.1.0.2.6:15:78:88]           [10.1.1.0.2.6:15:78:88]           [10.1.1.2.4:0.90:88]           [10.1.1.2.4:0.90:88]           [10.1.1.2.4:0.90:88]           [10.1.1.2.4:0.90:88]           [10.1.1.2.4:0.90:88]           [10.1.1.2.4:0.90:88]           [10.1.1.2.4:0.90:88]           [10.1.1.2.4:0.90:88]           [10.1.1.2.4:0.90:88]           [10.1.2.4:0.90:88]           [10.1.2.4:0.90:88]           [10.1.2.4:0.90:88]           [10.1.2.4:0.90:88]           [10.1.2.4:0.90:88]           [10.1.2.4:0.90:88]           [10.1.2.4:0.90:88]           [10.1.2.4:0.90:88]           [10.1.2.4:0.90:88]           [10.1.2.4:0.90:88]< |

3. Go to Services tab to make sure all the services are running before attempted to upload the audio files

| iMCM Server Manager                                        |                                 |          |
|------------------------------------------------------------|---------------------------------|----------|
|                                                            | inte                            | ralia    |
| Services                                                   | Networking Firmware Email Log   |          |
| MCM Audio Converter Service                                | Services Abut Notification      | Archives |
|                                                            | Services                        |          |
|                                                            | Display Name                    | Status   |
|                                                            | MCM Audio Converter Service     | Running  |
|                                                            | IMCM Web Server Service         | Running  |
| Description:                                               | iMCM Device Server Service      | Running  |
| Provides Audio Conversion<br>Services to iProMOH, converts | iMCM Email Server Service       | Running  |
| to native Vorbis Ogg Format.                               | iMCM Log Processing Service     | Running  |
|                                                            | iMCM File Management Service    | Running  |
|                                                            | iMCM Email Notification Service | Running  |
|                                                            | iMCM Data Auto Backup Service   | Running  |
|                                                            | •                               | ۰.       |
|                                                            | Install Uninstall Start         | Stop     |

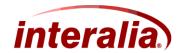

4. Click the Audio tab on the iMCM Server Manager iMCM Server Manager ralia Services Networking About Notification Firmware Email aging Audio **MCM** Net vork sett iMCM Web Server 10.0.0.115:80 Device Server 10.0.0.115:8889 CallHome Servers Pre: imcm.interalia.com:8888 10.0.0.115:8889 184.150.226.157:8888 184.71.240.90:8889

5. The audio tab is used to upload the audio files (Musics and Messages) to the iMCM. The following screenshot will display the audio tab.

Post:

Default

Save

Cancel

| iMCM Server Manager |                 |                   | inte               | ralia      |
|---------------------|-----------------|-------------------|--------------------|------------|
| Audio               | Services        | About             | Notification       | Archives   |
| - Tudio             | Networking      | Firmware          | Email L 🕫          | ging Audio |
|                     | Audio Upload St | tatus             |                    |            |
|                     | Name            |                   |                    | Status     |
|                     | -               | 1                 | 1                  | · · · ·    |
|                     | Clear Audi      | o Select<br>Music | Select<br>Messages | Cancel     |

| Clear Audio     | Used to clear the files that are uploaded and coverted from the list |
|-----------------|----------------------------------------------------------------------|
| Select Music    | Used to upload the Music files to the iMCM                           |
| Select Messages | Used to upload the Message files to the iMCM                         |
| Cancel          | Used to cancel the files are being uploaded                          |

AN-22-009-00

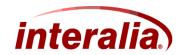

6. To upload the Music files, click Select Music button and select the location and then select the files that want to upload then click open.

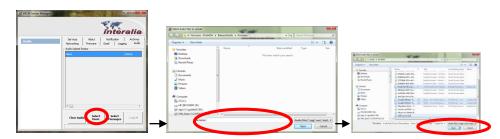

7. The selected files will start uploading. The following screenshot will display the status of the selected audio files.

|                                                         | inte                                           | ralia       |
|---------------------------------------------------------|------------------------------------------------|-------------|
| Audio                                                   | Services About Notification                    | Archives    |
| ridito                                                  | Networking Firmware Email Log                  | gging Audio |
|                                                         | Audio Upload Status                            |             |
|                                                         | Name                                           | Status      |
|                                                         | A Life Full Of Love Theme Music - Www.TamilKey | co Uploaded |
|                                                         | Couples Retreat - 01 - Sajna.mp3               | Uploaded    |
|                                                         | Couples Retreat - 04 - NaNa.mp3                | Uploaded    |
|                                                         | sOlI-wyU_I.mp3                                 | Uploaded    |
| Audio Status<br>Uploaded: 4<br>Converted: 0<br>Total: 4 | Clear Audio Select Music Messages              | Cancel      |

8. The uploaded files are converted to .ogg file format. The following screenshot will display the status of the audio files.

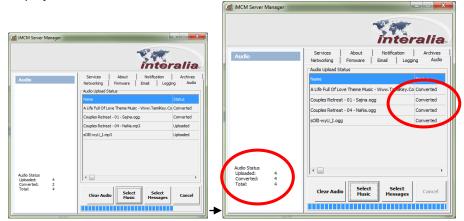

Note: Conversion( to .ogg audio format) of Audio files is a background activity. It may require several minites to convert a large audio file and many miniutes to convert a group of audio files.

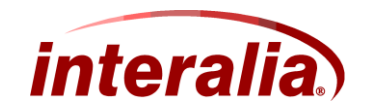

9. To upload the Message files, click select messages button and select location then select the message files that want to upload then click open.

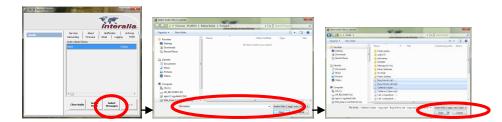

10. The selected files will start uploading. The following screenshot will display the status of the selected audio files.

|                                                         | Sec.                                          | -                       |
|---------------------------------------------------------|-----------------------------------------------|-------------------------|
|                                                         |                                               | ralia                   |
| Audio                                                   | Services About Notification                   | Archives<br>aging Audio |
|                                                         | Audio Upload Status                           | igging monto            |
|                                                         | Name                                          | Status                  |
|                                                         | A Life Full Of Love Theme Music - Www.TamiKee |                         |
|                                                         |                                               |                         |
|                                                         | Couples Retreat - 01 - Sajna.ogg              | Converted               |
|                                                         | Couples Retreat - 04 - NaNa.ogg               | Converted               |
|                                                         | sOlI-wyU_I.ogg                                | Converted               |
|                                                         | Busy time to call - Copy.mp3                  | Uploaded                |
|                                                         | Busy time to call.mp3                         | Uploaded                |
|                                                         | Cafiteria is Open - Copy.mp3                  | Uploaded                |
| Audio Status<br>Uploaded: 7<br>Converted: 4<br>Total: 7 | Clear Audio Select Music Message              | s Cancel                |

11. The uploaded files are converted to .ogg file format. The following screenshot will display the status of the audio files.

|                                         |       |                   |                                                 | inte         | ra     | lia            |
|-----------------------------------------|-------|-------------------|-------------------------------------------------|--------------|--------|----------------|
| Audio                                   |       | Services          | About                                           | Notification |        | Archives Audio |
|                                         |       | Networking        | Firmware                                        | Email L      | ogging | Audio          |
|                                         |       | Audio Upload Sta  | atus                                            |              | Stat   | 15             |
|                                         |       |                   | A Life Full Of Love Theme Music - Www.TamiKey.C |              |        |                |
|                                         |       | Couples Retreat   |                                                 |              |        | verted         |
|                                         |       | Couples Retreat   | t - 04 - NaNa.o                                 | 99           | Con    | verted         |
|                                         |       | sOllI-wyU_I.ogg   | 1                                               |              | Con    | verted         |
|                                         |       | Busy time to call | - Copy.ogg                                      |              | Com    | verted         |
|                                         |       | Busy time to call | .ogg                                            |              | Com    | verted         |
|                                         |       | Cafiteria is Oper | n - Copy.ogg                                    |              | Com    | verted         |
| Audio Status<br>Uploaded:<br>Converted: | 7 7 7 |                   |                                                 |              |        | •              |
| Total:                                  | 7     | Clear Audio       | Select                                          | Select       |        | ancel          |

Note: Conversion ( to .ogg audio format) of Audio files is a background activity. It may require several minites to convert a large audio file and many miniutes to convert a group of audio files.

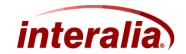

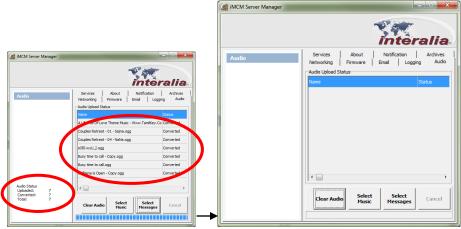

12. After the files are converted, click the clear Audio button, to clear the status of the audio files .

13. The uploaded audio files will display under the New Audio folder on the tree view of the iMCM Web Server

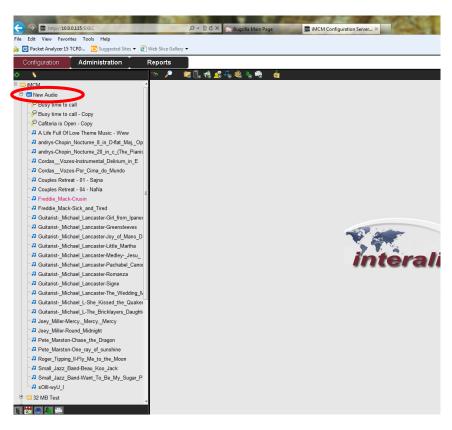

Note: In above example, the iMCM Web Server address is 10.0.0.115.

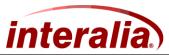

### 3.2 Upload the audio files via iMCM Web Server:

1. Launch the iMCM Web Server by entering the iMCM Web Server address on the browser and enter the log on credentials.

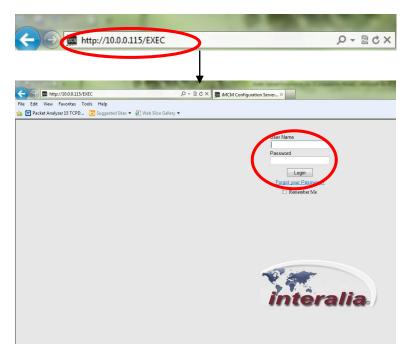

i.e. Username - admin, Password - admin

2. After logging on, go to the configuration page

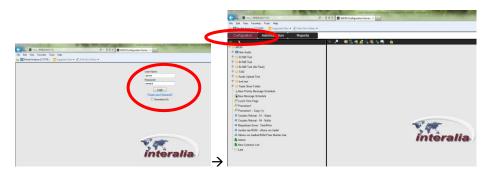

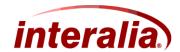

3. Select the folder where the audio files are to be deposited, then select upload audio files icon

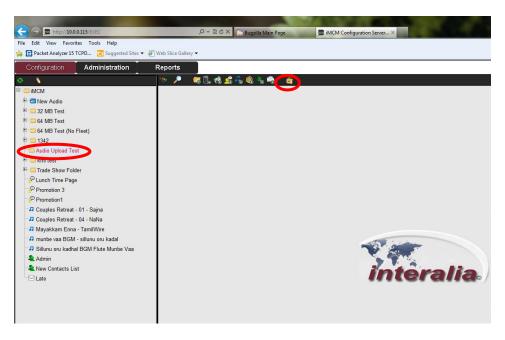

4. After selecting the Upload audio files icon displayed to upload the audio files

, the following page will be

| Edit View Favorites Tools Help                |                               |                        |            |
|-----------------------------------------------|-------------------------------|------------------------|------------|
| 🔁 Packet Analyzer 15 TCPD 🕞 Suggested Sites 🕶 | 🦲 Web Slice Gallery 👻         |                        |            |
| Configuration Administration                  | Reports                       |                        |            |
| <ul> <li>N</li> </ul>                         | 🔷 🎤 🛛 🗔 🦚                     | 🚅 🔩 🍓 🐁 🚔 🛛 📩          |            |
| imcm                                          | 🕌 💥                           | iMCM\Audio Upload Test |            |
| 🗉 💿 New Audio                                 |                               |                        | Browse     |
| 🗄 💳 32 MB Test                                | Display Name:                 |                        | Audio Type |
| 🗄 🥯 64 MB Test                                | Description:                  |                        | Message -  |
| 🖲 🚭 64 MB Test (No Fleet)                     |                               |                        | Browse     |
| · 🔁 1342                                      |                               |                        |            |
| - 🔄 Audio Upload Test                         | Display Name:<br>Description: |                        | Audio Type |
| 🖲 kml test                                    | Description:                  |                        | Message 👻  |
| Trade Show Folder                             |                               |                        | Browse     |
| PLunch Time Page                              | Display Name:                 |                        | Audio Type |
| Promotion 3                                   | Description:                  |                        | Message 👻  |
| Promotion1                                    |                               |                        | Browse     |
| Couples Retreat - 01 - Sajna                  | Display Name:                 |                        | Audio Type |
| Couples Retreat - 04 - NaNa                   | Description:                  |                        | Message •  |
| Mayakkam Enna - TamilWire                     |                               |                        | Browse     |
| munbe vaa BGM - sillunu oru kadal             |                               |                        |            |
| Sillunu oru kadhal BGM Flute Munbe Vaa        | Display Name:                 |                        | Audio Type |
| 🛸 🛳 Admin                                     | Description:                  |                        | Message 🔹  |
| 🛸 New Contacts List                           |                               |                        |            |

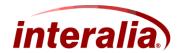

5. Example for Message file upload,

Select the Message Audio type (Message or Music) that want to upload. Select the audio file from the location where want to upload from, by clicking browse button. Click open button after select the audio file. (See Sequence of Screenshots below)

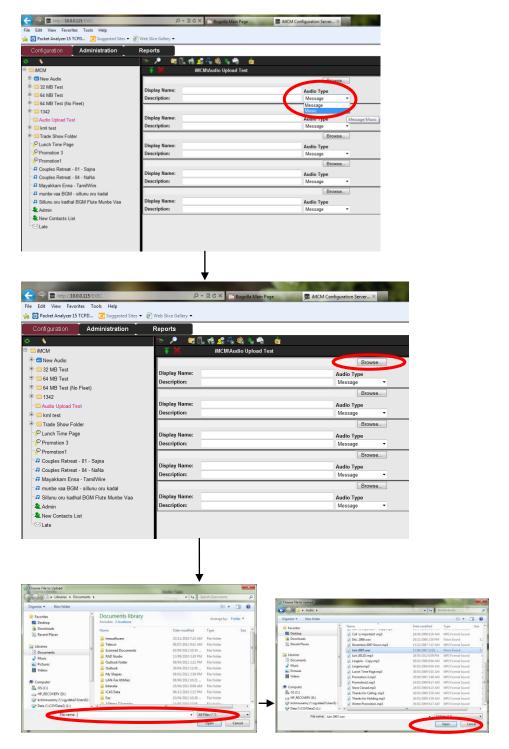

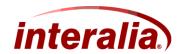

6. After selecting the open button, the audio file will be added to the text field adjacent to browse button. Enter the desired display name and description of the file. If display name and description field is left empty then selected file name will become the display name and description by default.

| 🗲 🕞 🚃 http:// <b>10.0.0.115</b> /EXEC                   | 🔎 👻 🖒 🗙 🔯 Bugzilla Main                  | Page 📓 iMCM Configuration Server 🗵 |
|---------------------------------------------------------|------------------------------------------|------------------------------------|
| File Edit View Favorites Tools Help                     |                                          |                                    |
| 👍 📴 Packet Analyzer 15 TCPD 💽 Suggested Sites 🔻 🙆 Web S | lice Gallery 🔻                           |                                    |
| Configuration Administration Repo                       | orts                                     |                                    |
| e 🐧 🤒                                                   | 🏸 🛛 🥫 🗓 🦚 🚅 🖡 🍭 🐁 🛸                      | á                                  |
| 🖻 🚍 iMCM                                                | F 💥 iMCM\Audio Upload                    | Test                               |
|                                                         | Users\kchinnusamy\Desktop\Audio\Juin 200 | 7.wav Browse                       |
| 🗄 🚍 32 MB Test                                          | Message 1                                | Audio Type                         |
| 🖶 🚍 64 MB Test                                          | scription: Message 1                     | Message -                          |
| 🗄 🚾 64 MB Test (No Fleet)                               |                                          | Browse                             |
| 🖲 📹 1342<br>Statio Upload Test Dis                      | play Name:                               | Audio Type                         |
| Contract rest                                           | scription:                               | Message -                          |
| Trade Show Folder                                       |                                          | Browse                             |
|                                                         | play Name:                               | Audio Type                         |
|                                                         | scription:                               | Message -                          |
| Promotion1                                              |                                          | Browse                             |
| - J Couples Retreat - 01 - Sajna                        | play Name:                               | Audio Type                         |
| Couples Retreat - 04 - NaNa                             | scription:                               | Message -                          |
| - A Mayakkam Enna - TamilWire                           |                                          | Browse                             |
| 7 munbe vaa BGM - sillunu oru kadal                     | play Name:                               |                                    |
|                                                         | scription:                               | Audio Type<br>Message              |
| New Contacts List                                       |                                          | moongo                             |
|                                                         |                                          |                                    |
|                                                         |                                          |                                    |
|                                                         |                                          |                                    |
|                                                         |                                          |                                    |
|                                                         |                                          |                                    |
|                                                         |                                          |                                    |

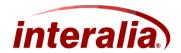

Example for Music File Upload,

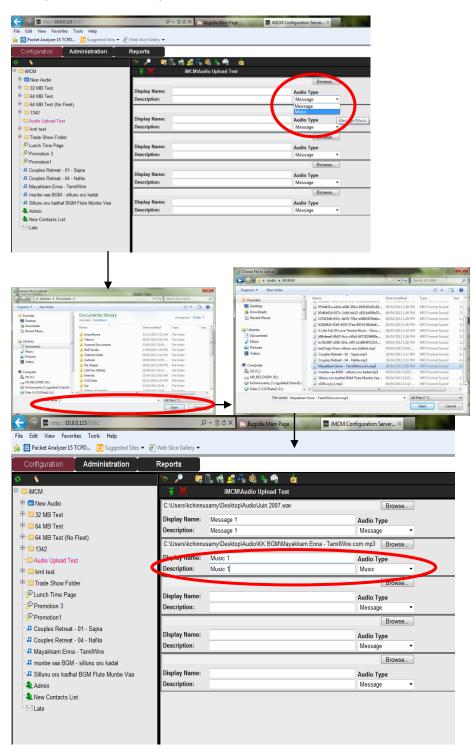

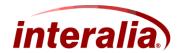

7. After selecting the audio files, click the Upload icon to upload the audio files

| Configuration Administration                                                                                                    | Reports                                                                                                    |                                                                                                    |                                                                                         |                                                                                                    |  |
|----------------------------------------------------------------------------------------------------|----------------------------------------------------------------------------------------------------|----------------------------------------------------------------------------------------------------|-----------------------------------------------------------------------------------------|----------------------------------------------------------------------------------------------------|--|
| 1                                                                                                    |                                                                                                    | 🗓 🐔 🚅 🐔 🎕 🐁 🚔 🛛 🛓                                                                                                    |                                                                                         |                                                                                                    |  |
| IMCM                                                                                                    | -                                                                                                    | iMCM\Audio Upload Test                                                                                                    |                                                                                         |                                                                                                    |  |
| New Audio                                                                                                    |                                                                                                    | samy\Desktop\Audio\Juin 2007.wav                                                                                                    |                                                                                         | Browse                                                                                                    |  |
| a 32 MB Test                                                                                                    | -                                                                                                    |                                                                                                    |                                                                                         |                                                                                                    |  |
| C 64 MB Test                                                                                                    | Display Name:<br>Description:                                                                                                    | Message 1<br>Message 1                                                                                                    | Audi<br>Mes                                                                             | о Туре                                                                                                    |  |
| 64 MB Test (No Fleet)                                                                                                    |                                                                                                    | isamy\Desktop\Audio\KK BGM\Mayakkar                                                                                                    |                                                                                         |                                                                                                    |  |
| <del>a</del> 1342                                                                                                    |                                                                                                    |                                                                                                    |                                                                                         |                                                                                                    |  |
| Audio Upload Test                                                                                                    | Display Name:<br>Description:                                                                                                    | Music 1<br>Music 1                                                                                                    |                                                                                         | o Type                                                                                                    |  |
| C kml test                                                                                                    | Description:                                                                                                    | Music I                                                                                                    | Mus                                                                                     |                                                                                                    |  |
| □ Trade Show Folder<br>P Lunch Time Page                                                                                                    |                                                                                                    |                                                                                                    |                                                                                         | Browse                                                                                                    |  |
| Promotion 3                                                                                                    | Display Name:                                                                                                    |                                                                                                    |                                                                                         | о Туре                                                                                                    |  |
| Promotion1                                                                                                    | Description:                                                                                                    |                                                                                                    | Mes                                                                                     |                                                                                                    |  |
| Couples Retreat - 01 - Sajna                                                                                                    |                                                                                                    |                                                                                                    |                                                                                         | Browse                                                                                                    |  |
| Couples Retreat - 04 - NaNa                                                                                                    | Display Name:                                                                                                    |                                                                                                    |                                                                                         | о Туре                                                                                                    |  |
| A Mayakkam Enna - TamilWire                                                                                                    | Description:                                                                                                    |                                                                                                    | Mes                                                                                     |                                                                                                    |  |
| munbe vaa BGM - sillunu oru kadal                                                                                                    |                                                                                                    |                                                                                                    |                                                                                         | Browse                                                                                                    |  |
| Sillunu oru kadhal BGM Flute Munbe Vaa                                                                                                    | Display Name:                                                                                                    |                                                                                                    |                                                                                         | о Туре                                                                                                    |  |
| a Admin                                                                                                    | Description:                                                                                                    |                                                                                                    | Mes                                                                                     | sage 🔻                                                                                                    |  |
| Contraction of the second second seco                                                                                                    |                                                                                                    | の - 言 C X (全) Bugaille Main Page                                                                                                    | 📠 iMCM Configu                                                                          | ration Server ×                                                                                                    |  |
| Edit View Favorites Tools Help<br>Packet Analyzer15 TCPD Dis Suggested Sites •<br>configuration Administration                                                                                                    | Web Slice Gallery - Reports                                                                                                    |                                                                                                    | 👼 MCM Configu                                                                           | ration Server ×                                                                                                    |  |
|                                                                                                    | Web Slice Gallery - Reports                                                                                                    | P - 2 C × Rugala Min Page                                                                                                    | 🖉 MCM Configu                                                                           | ration Server ×                                                                                                    |  |
| Edit View Favorites Tools Help<br>Packet Analyzer 15 TCPD. Suggested Sites •<br>Confriguration Administration<br>MCM<br>® New Audio                                                                                                    | Web Slice Gallery  Reports  S                                                                                                    | s 🕄 🔥 🚅 🖡 🍭 🐁 🛸 🗯                                                                                                    | 🕿 MCM Configu                                                                           | ration Server ×                                                                                                    |  |
| Edit View Favorites Tools Help<br>Packet Analyzer 13 TCPD. Suggested Sites -<br>configuration Administration<br>MCM<br>MCM<br>Mew Audio<br>2 20 MB Test                                                                                                    | Web Slice Gallery  Reports  S                                                                                                    | । 🖫 📌 🖧 🔩 🐜 🧯                                                                                                    |                                                                                         |                                                                                                    |  |
| Edit View Favorites Tools Help<br>Packet Analyze 15 TCPD. Suggested Sites •<br>Configuration Administration<br>MCM<br>@ New Audio<br>3 24 MB Test<br>= 64 MB Test                                                                                                    | Web Slice Gallery  Reports                                                                                                    | i 🖫 📌 🐔 🗞 🇞 🐁 🧃 🧃                                                                                                    | Au                                                                                      | ration Server ×                                                                                                    |  |
| Edit View Favorites Tools Help<br>Packet Analyzer 15 TCPD Suggested Sites •<br>confriguration Administration<br>MCM<br>MCM<br>MCM<br>2 20 MB Test<br>6 4 MB Test<br>6 4 MB Test<br>6 4 MB Test                                                                                                    | Web Slice Galley      Reports      Display Name:                                                                                                    | i 🖫 🤹 🚅 💑 🌒 🐁 🛸 🧃<br>iMCMAudio Upload Test<br>Message 1                                                                                                    | Au                                                                                      | dio Type                                                                                                    |  |
| Edit View Favorites Tools Help<br>Packet Analyze 13 TCPD. Suggested Site •<br>Onfiguration Administration<br>MCM<br>@ New Auto<br>2 2 MB Test<br>@ 64 MB Test (No Fleet)                                                                                                    | Web Slice Galley      Reports      Display Name:                                                                                                    | I C. C. S. C. C. C. C. C. C. C. C. C. C. C. C. C.                                                                                                    | Au<br>M                                                                                 | idio Type<br>essage ▼                                                                                                    |  |
| Edit View Favorites Tools Help<br>Packet Analyzer 15 TCPD. Suggested Site •<br>Configuration Administration<br>MCM<br>@ New Audio<br>3 22 MB Test<br>6 44 MB Test (No Fleet)<br>1342<br>- Audio Upload Test                                                                                                    | Web Slice Gallery  Reports  Display Name: Description:                                                                                                    | I C. C. S. C. C. C. C. C. C. C. C. C. C. C. C. C.                                                                                                    | Au<br>M                                                                                 | dio Type                                                                                                    |  |
| Edit View Favorites Tools Help<br>Packet Analyze 13 TCPD. Suggested Site •<br>configuration Administration<br>New Audo<br>23 2MB Test<br>64 MB Test (No Fleet)<br>61422<br>2400 Dipost Test<br>4000 Dipost Test<br>4000 Dipost Test<br>4000 Dipost Test<br>4000 Dipost Test<br>4000 Dipost Test<br>4000 Dipost Test<br>4000 Dipost Test<br>4000 Dipost Test                                                                                                    | Web Slice Gallery •       Reports       Image: Constraint of the state of the state of the stat                                                                                                    | I 🖫 📌 🧟 🕂 🍭 🐐 🔌 📺<br>IMCMAudio Upload Test<br>Message 1<br>Message 1<br>Music 1                                                                                                    | Au<br>M                                                                                 | idio Type<br>essage ▼<br>dio Type                                                                                          |  |
| Edit View Favorites Tools Help<br>Packet Analyzer 15 TCPD. Suggested Site •<br>Configuration Administration<br>MCM<br>@ New Audio<br>3 22 MB Test<br>6 44 MB Test (No Fleet)<br>1342<br>- Audio Upload Test                                                                                                    | Web Sice Galley -<br>Reports<br>Display Name:<br>Display Name:<br>Display Name:<br>Description:                                                                                                    | Ill Charles Constraint Constraint | Au<br>M<br>Au                                                                           | dio Type<br>essage ▼<br>dio Type<br>usic ▼                                                                                 |  |
| Edit View Favorites Tools Help<br>Packet Analyze 13 TCPD. Suggested Size •<br>Ortifiguation Administration<br>MCM<br>23 24 MB Test<br>24 MB Test<br>44 MB Test (No Fleet)<br>1142<br>- Audio Upload Test<br>44 MB Test (No Fleet)<br>1142<br>- Audio Upload Test<br>44 MB Test<br>- Trade Show Folder                                                                                                    | Web Size Galley •<br>Reports<br>Source of the size of the size of the                                                                                                    | Ill Charles Constraint Constraint | Au<br>M<br>Au<br>M                                                                      | idio Type<br>essage ←<br>dio Type<br>usic ←<br>dio Type                                                                    |  |
| Edit View Favorites Tools Help<br>Packet Analyze 13 TCPD. Suggested Site •<br>onfiguration Administration<br>MCM<br>23 2MB Test<br>24 MB Test<br>64 MB Test (No Fiet)<br>5132<br>Audio Optical Test<br>54 MB Test<br>54 MB Test<br>54 MB Test<br>54 MB Test<br>54 MB Test<br>54 Promotion 3                                                                                                    | Web Sice Galley -<br>Reports<br>Display Name:<br>Display Name:<br>Display Name:<br>Description:                                                                                                    | Ill Charles Constraint Constraint | Au<br>M<br>Au<br>M                                                                      | idio Type<br>essage •<br>dio Type<br>usic •<br>idio Type<br>essage •                                                       |  |
| Edit View Favorites Tools Help<br>Packet Analyze 13 TCPD. Suggested Site •<br>Configuration Administration<br>MCM<br>@ New Audio<br>32 MB Test<br>64 MB Test<br>64 MB Test<br>64 MB Test<br>64 MB Test<br>1342<br>Audio Upload Test<br>init est<br>Trade Show Folder<br>Pumotion 3<br>Promotion 1                                                                                                    | Veb Sice Galley •<br>Reports<br>Display Name:<br>Description:<br>Display Name:<br>Description:                                                                                                    | Ill Charles Constraint Constraint | Au<br>M<br>Au<br>M<br>Au                                                                | dio Type<br>essage •<br>dio Type<br>usic •<br>dio Type<br>essage •<br>Browse                                               |  |
| Edit View Favorites Tools Help<br>Packet Analyzer 15 TCPD<br>Configuration<br>Administration<br>Administration<br>Adm                                                                                  | Web Size Galley •<br>Reports  Reports  Display Name: Description:  Display Name: Description:  Display Name: Display Name: Description:  Display Name: Description:  Display Name: Description:  Display Name: Description:  Display Name: Description:  Display Name: Description:  Display Name: Display Name: Description:  Display Name: Description:  Display Name: Description: Display Name: Description: Description: Display Name: Description: Display Name: Description: Display Name: Description: Display Name: Description: Description: Descriptio                                                                                                    | Ill Charles Constraint Constraint | Au<br>Au<br>M<br>Au<br>Au<br>Au                                                         | dio Type<br>essage •<br>dio Type<br>usic •<br>dio Type<br>essage •<br>dio Type                                             |  |
| Edit View Favorites Tools Help<br>Packet Analyze 15 TCPD. Suggested Site •<br>Ortifiguration Administration<br>MCM<br>@ New Audio<br>32 MB Test<br>64 MB Test<br>64 MB Test<br>64 MB Test<br>1342<br>Audio Upload Test<br>% Tride Show Folder<br>P Lunch Time Page<br>P Promotion 3<br>P Promotion 1<br>© Couples Retreat - 01 - Sajaa<br>@ Couples Retreat - 01 - Sajaa<br>@ Couples Retreat - 01 - Sajaa<br>@ Couples Retreat - 01 - Sajaa<br>@ Couples Retreat - 01 - Sajaa                                                                                                    | Veb Sice Galley •<br>Reports<br>Display Name:<br>Description:<br>Display Name:<br>Description:                                                                                                    | Ill Charles Constraint Constraint | Au<br>Au<br>M<br>Au<br>Au<br>Au                                                         | idio Type<br>essage •<br>usic •<br>dio Type<br>essage •<br>Browse<br>dio Type<br>essage •                                  |  |
| Edit View Favorites Tools Help<br>Bracket Analyze 13 TCPD. Suggested Site •<br>onfigureton Administration<br>MCM<br>23 2MB Test<br>24 MB Test<br>24 MB Test<br>25 MB Test<br>24 MB Test<br>24 MB Test<br>24 MB Test<br>25 MB Test<br>26 MB Test<br>26 MB | Veb Sice Galey •<br>Reports<br>Display Name:<br>Description:<br>Display Name:<br>Description:<br>Display Name:<br>Description:                                                                                                    | Ill Charles Constraint Constraint | Ан<br>М<br>М<br>М<br>М<br>М<br>М<br>М<br>М<br>М<br>М                                    | dio Type<br>essage •<br>usic •<br>dio Type<br>essage •<br>Browse<br>dio Type<br>essage •<br>Browse<br>dio Type<br>essage • |  |
| Edit View Favorites Tools Help<br>Packet Analyze 13 TCPD. Suggested Size •<br>Configuration Administration<br>Administration<br>23 2MB Test<br>64 MB Test<br>64 MB Test<br>64 MB Test (No Fleet)<br>1342<br>Audio Upload Test<br>40 Me Test (No Fleet)<br>1342<br>Audio Upload Test<br>40 Me Test<br>71 Tade Show Folder<br>9 Lunch Time Page<br>9 Promotion 3<br>9 Promotion 3<br>9 Promotion 3<br>9 Promotion 3<br>9 Promotion 3<br>9 Promotion 3<br>9 Ocupies Retreat - 01 - Sajna<br>10 Couples Retreat - 04 - NaNa<br>10 Auguskam Enna - TamiWire<br>10 Mayakkam Enna - TamiWire<br>10 Mayakkam Enna - TamiWire<br>10 Mayakkam Enna - TamiWire<br>10 Mayakkam Enna - TamiWire                                                                                                    | Web Size Galley •<br>Reports<br>Reports<br>Display Name:<br>Description:<br>Display Name:<br>Description:<br>Display Name:<br>Display Name:<br>Disp | Ill Charles Constraint Constraint | Au<br>M<br>Au<br>M<br>Au<br>M<br>M<br>M<br>M<br>Au<br>M<br>M<br>Au<br>M<br>M<br>Au<br>M | dio Type<br>essage ×<br>dio Type<br>usic ×<br>dio Type<br>essage ×<br>Browse<br>dio Type<br>essage ×<br>dio Type           |  |
| Edit View Favorites Tools Help<br>Packet Analyzer 15 TCPD Suggested Site •<br>Configuration Administration<br>MCM<br>© New Audio<br>© 22 MB Test<br>© 64 MB Test<br>© 64 MB Test<br>© 64 MB Test<br>© 64 MB Test<br>© 64 MB Test<br>© 1342<br>© Junch Time Page                                                                                                    | Veb Sice Galey •<br>Reports<br>Display Name:<br>Description:<br>Display Name:<br>Description:<br>Display Name:<br>Description:                                                                                                    | Ill Charles Constraint Constraint | Au<br>M<br>Au<br>M<br>Au<br>M<br>M<br>M<br>M<br>Au<br>M<br>M<br>Au<br>M<br>M<br>Au<br>M | dio Type<br>essage •<br>usic •<br>dio Type<br>essage •<br>Browse<br>dio Type<br>essage •<br>Browse<br>dio Type<br>essage • |  |

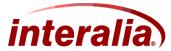

#### Interalia Application Note

8. After the audio files are uploaded, the following message will display at the bottom of the page.

| Uploading to: Audio Upl                         | oad Test                               |                           |                |                      |                                                                                                    |
|-------------------------------------------------|----------------------------------------|---------------------------|----------------|----------------------|----------------------------------------------------------------------------------------------------|
| Uploaded: Juin 2007.wa                          |                                        |                           |                |                      |                                                                                                    |
| Opioaded. Julii 2007.wa                         | v                                      |                           |                |                      |                                                                                                    |
| Uploaded: Mayakkam E                            | inna - Tam                             | ilWire.com ı              | mp3            |                      |                                                                                                    |
|                                                 |                                        |                           |                |                      |                                                                                                    |
|                                                 |                                        |                           |                |                      |                                                                                                    |
| Audio Conversion will ta                        | ke some ti                             | ime                       |                |                      |                                                                                                    |
|                                                 |                                        |                           |                |                      |                                                                                                    |
| Wait approx 4 minutes.                          |                                        |                           |                |                      |                                                                                                    |
| Then refresh the Treevie                        | w                                      |                           |                |                      |                                                                                                    |
|                                                 |                                        |                           |                |                      |                                                                                                    |
|                                                 |                                        |                           |                |                      |                                                                                                    |
|                                                 |                                        |                           |                |                      |                                                                                                    |
|                                                 | 1                                      |                           |                |                      |                                                                                                    |
|                                                 | •                                      |                           |                |                      |                                                                                                    |
| Attp://10.0.0.115/EXEC                          | م `                                    | 👻 🗟 🖒 🗙 [ 🔁 Bugzilla Ma   | in Page 📖 iMCM | Configuration Server | K Carlos and the second second second second second second second second second second second second second se |
| File Edit View Favorites Tools Help             |                                        |                           |                |                      |                                                                                                    |
| 👍 📴 Packet Analyzer 15 TCPD 🔁 Suggested Sites 👻 | 🞒 Web Slice Gallery 🔻                  |                           |                |                      |                                                                                                    |
| Configuration Administration                    | Reports                                |                           |                |                      |                                                                                                    |
| Configuration Administration                    | Reports                                |                           |                |                      |                                                                                                    |
| <ul> <li>♦</li> <li>♦</li> </ul>                | - 🍢 🎤 🐻                                | i. 🚯 🏂 💑 🍭 🐁 🕯            |                |                      |                                                                                                    |
| E GINCM                                         | 🛛 🕌 💥                                  | iMCM\Audio Uploa          | d Test         |                      |                                                                                                    |
| 🖻 💿 New Audio                                   |                                        |                           |                | Brow                 | se                                                                                                    |
| 🗄 🥯 32 MB Test                                  | Display Name:                          | Message 1                 |                | Audio Type           |                                                                                                    |
| 🕀 🥯 64 MB Test                                  | Description:                           | Message 1                 |                | Message              | •                                                                                                    |
| 🖲 64 MB Test (No Fleet)                         |                                        |                           |                | Brow                 | se                                                                                                    |
| 🖲 1342                                          | Display Name:                          | Musical                   |                |                      |                                                                                                    |
| Audio Upload Test                               | Display Name:<br>Description:          | Music 1<br>Music 1        |                | Audio Type<br>Music  |                                                                                                    |
| 🗈 🚍 kml test                                    | Description.                           | Wusic 1                   |                |                      |                                                                                                    |
| Trade Show Folder                               |                                        |                           |                | Brow                 | se                                                                                                    |
| Plunch Time Page                                | Display Name:                          |                           |                | Audio Type           |                                                                                                    |
| Promotion 3                                     | Description:                           |                           |                | Message              | •                                                                                                    |
| Promotion1<br>□ Couples Retreat - 01 - Sajna    |                                        |                           |                | Brow                 | se                                                                                                    |
| J Couples Retreat - 01 - Sajna                  | Display Name:                          |                           |                | Audio Type           |                                                                                                    |
| Ja Couples Retreat - 04 - NaNa                  | Description:                           |                           |                | Message              | •                                                                                                    |
| Junite vaa BGM - sillunu oru kadal              |                                        |                           |                | Brow                 | se                                                                                                    |
| J Sillunu oru kadhal BGM Flute Munbe Vaa        | Display Name:                          |                           |                | Audio Type           |                                                                                                    |
| Admin                                           | Description:                           |                           |                | Message              | •                                                                                                    |
| New Contacts List                               | · · ·                                  |                           |                |                      |                                                                                                    |
|                                                 |                                        |                           |                |                      |                                                                                                    |
|                                                 |                                        |                           |                |                      |                                                                                                    |
|                                                 |                                        |                           |                |                      |                                                                                                    |
|                                                 |                                        |                           |                |                      |                                                                                                    |
|                                                 |                                        |                           |                |                      |                                                                                                    |
|                                                 |                                        |                           |                |                      |                                                                                                    |
|                                                 |                                        |                           |                |                      | III                                                                                                    |
|                                                 |                                        |                           |                |                      |                                                                                                    |
|                                                 | Uploading to: Aud<br>Uploaded: Juin 20 | io Upload Test<br>07 way  |                |                      |                                                                                                    |
|                                                 | Uploaded: Mayaki                       | kam Enna - TamilWire.com. | mp3            |                      |                                                                                                    |
|                                                 | Audio Conversion                       | will take some time.      |                |                      |                                                                                                    |
|                                                 | Wait approx 4 min                      | iutes.                    |                |                      |                                                                                                    |
|                                                 | Then refresh the T                     | reeview.                  |                |                      |                                                                                                    |
|                                                 |                                        |                           |                |                      |                                                                                                    |
|                                                 |                                        |                           |                |                      |                                                                                                    |
|                                                 |                                        |                           |                |                      |                                                                                                    |
| 🖀 🗮 🙆 🔊 😳                                       |                                        |                           |                |                      |                                                                                                    |

Note: Conversion (to .ogg audio format) of Audio files is a background activity. It may require several minites to convert a large audio file and many miniutes to convert a group of audio files.

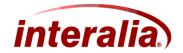

9. In order to view the uploaded audio files, click refresh button on the tree view and disable the audio filter and enable the audio filter back on

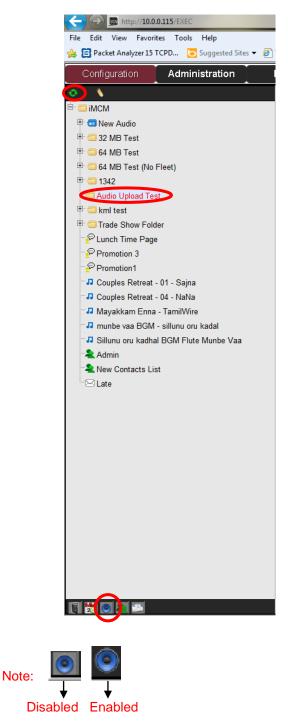

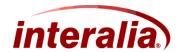

10. The Uploaded audio files are displayed on the tree view under specified folder

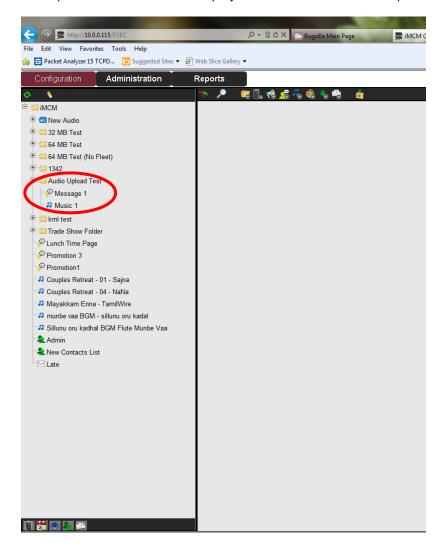